Gob.ec

Registro Único de Trámites y Regulaciones

Código de Trámite: SRI-003-02-31 Página 1 de 4

## Información de Trámite

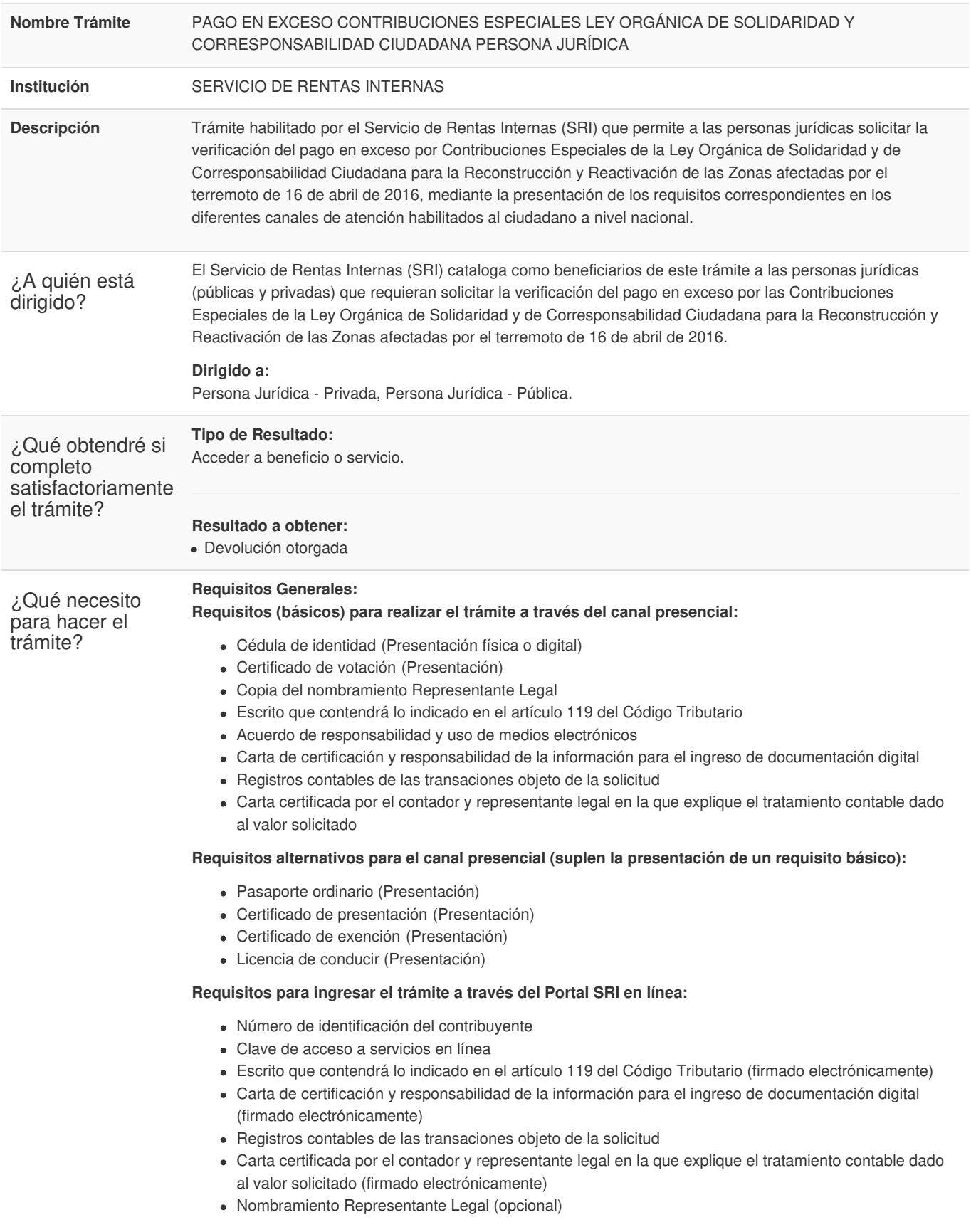

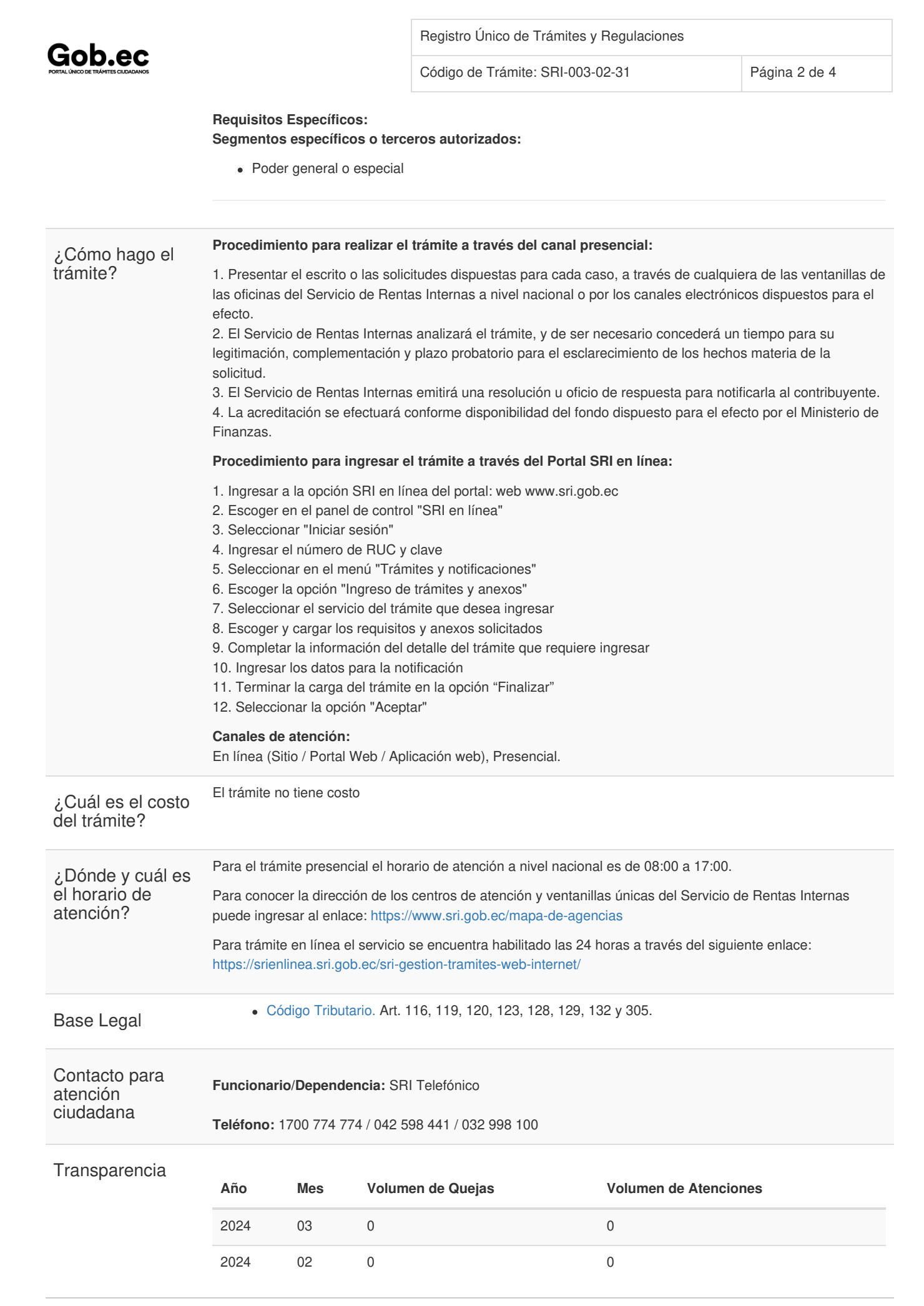

Información proporcionada por: **Servicio de Rentas Internas (SRI)**, actualizada al 12 de diciembre de 2022

Gob.ec

Código de Trámite: SRI-003-02-31 Página 3 de 4

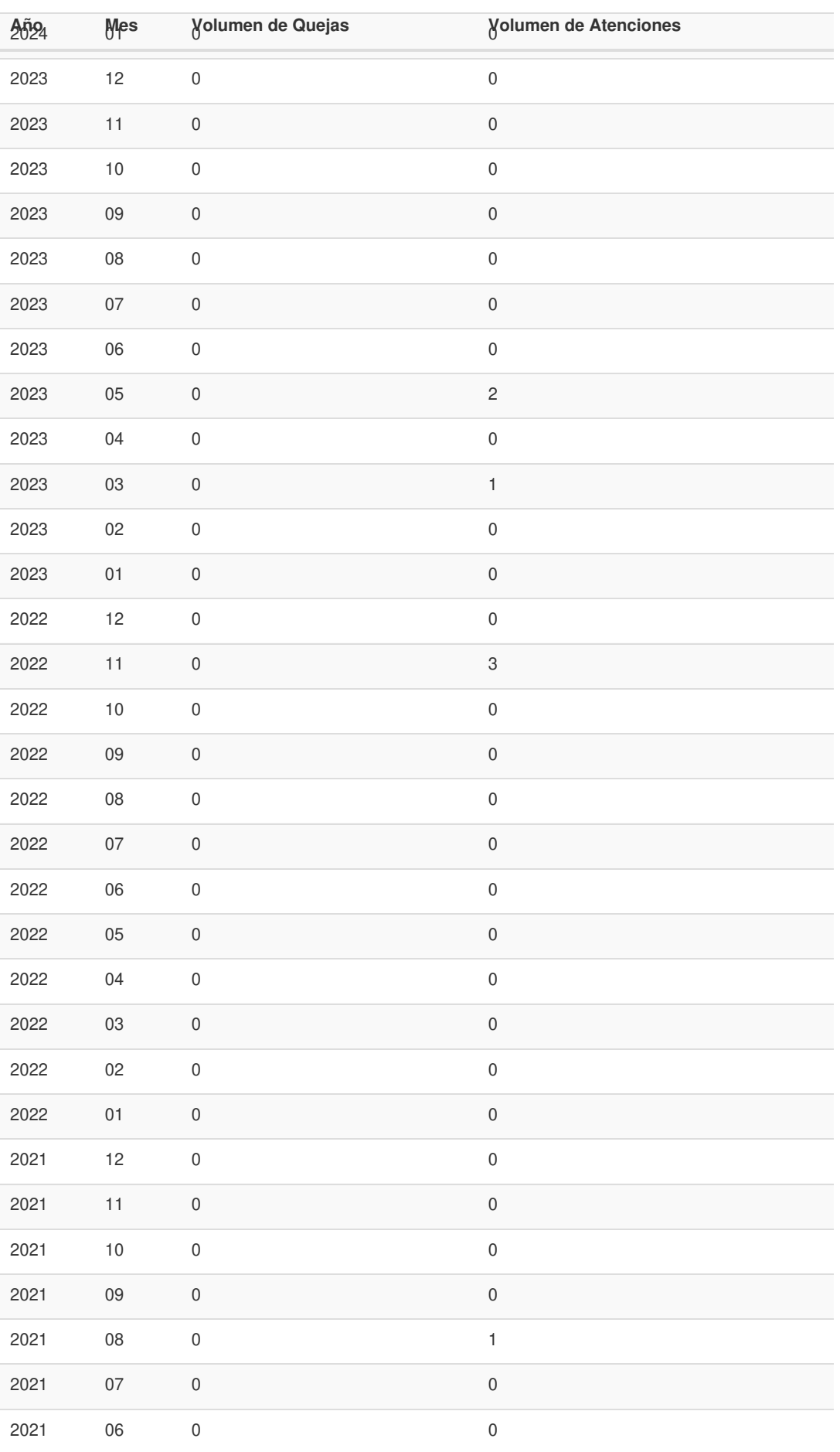

Gob.ec

Código de Trámite: SRI-003-02-31 Página 4 de 4

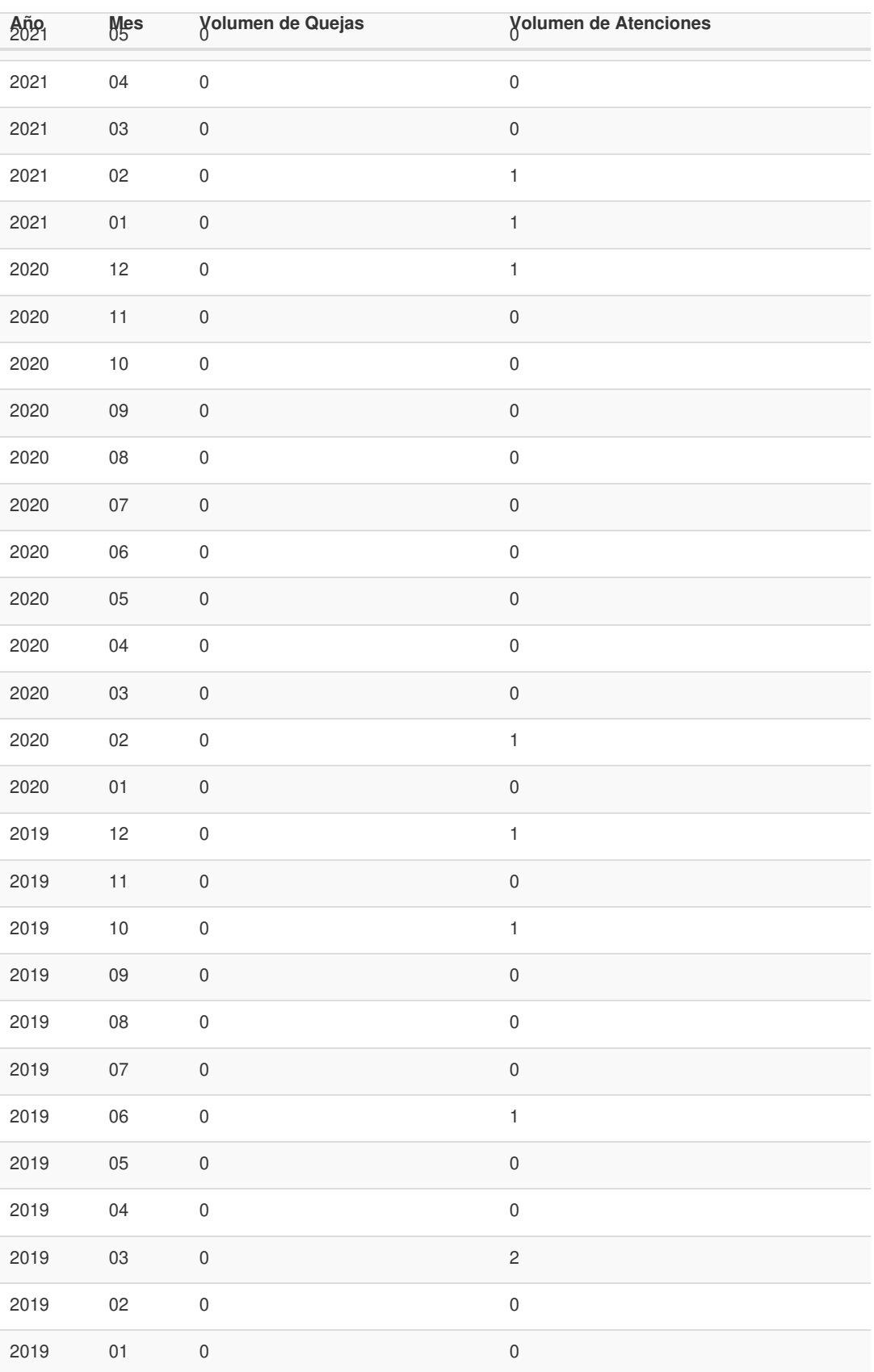

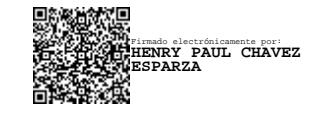